# Bulletin

## de l'Observatoire astronomique de Vilno.

## I. ASTRONOMIE

## No 7.

# Biuletyn

**Obserwatorjum astronomicznego**

w Wilnie.

**— <sup>1925</sup> ■=**

**Wydano <sup>z</sup> zasiłku Ministerstwa W. R. <sup>i</sup> 0. P.**

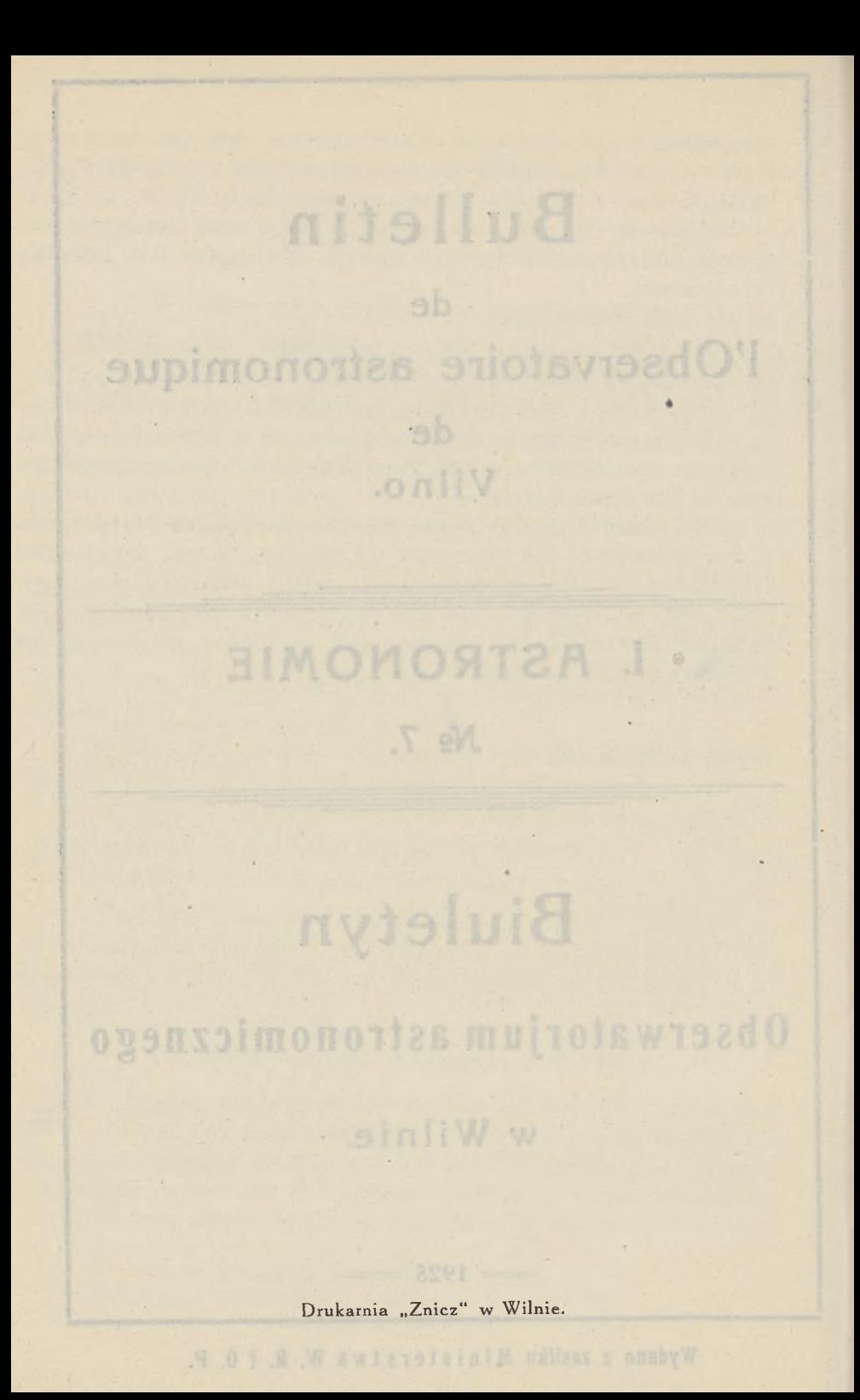

J. JANTZEN.

## Säkuläre Störungen des Planeten (944) Hidalgo durch die 4 inneren Planeten.

one ene schutte Kontrolle der Rechnung, hal and für das Entre-

aus den Planeteineten gespeelten sodt sind; die Bennemang-der

students mappinep also names this talke

Der Zweck der vorliegenden Abhandlung ist die säkulären Störungen, die vier inneren Planeten (Merkur, Venus, Erde und Mars) auf den Planeten Hidalgo ausüben, auszurechnen. Die angewandte Rechenmethode ist diejenige von Gauss in Bearbeitung von  $Hill$ <sup>\*</sup>).

Die Ausgangselemente von Hidalgo sind durch C. Vick (A. N. 214-259) angegeben. Die genannten Elemente sind auf das Requ. 1900.0 reduziert. Die Elemente der grossen Planeten sind der "Connaissance des Temps" entnommen und sind diejenigen von Leverrier.

Die Störungsrechnung für Merkur, Venus und Erde ist fünfstellig, dagegen für Mars sechsstellig durchgeführt.

Laut der Gaussischen Theorie wurde die Peripherie der excentrischen Anomalie

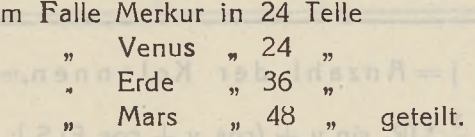

Die entsprechenden Werte der wahren Anomalien und Radienvektoren sind der Abhandlung K. Jantzen (Bulletin de l'Observatoire astronomique de Wilno N. 5) entnommen.

Die ausgewählte Rechnungsdichte für Merkur, Venus und Erde ist sicher völlig ausreichend. Da für Mars die ausgerechneten Funktionenwerte in der Umgebung E=345° sehr grossen Schwankungen unterworfen waren, so wurde für die 12 Werte E = 303°.75, 311º.25.....26°.25 eine Verdichtung ausgerechnet. Diese Verdichtung

\*) Astr. Papers of. Amer. Ephem. Vol. I.

gibt eine scharfe Kontrolle der Rechnung, hat aber für das Endresultat nur einen sehr geringen Einfluss.

Die weiter angeführte Tafel gibt die Konstanten, welche direkt aus den Planetenelementen ausgerechnet sind; die Bennenung der Buchstaben ist diejenige von Hill.

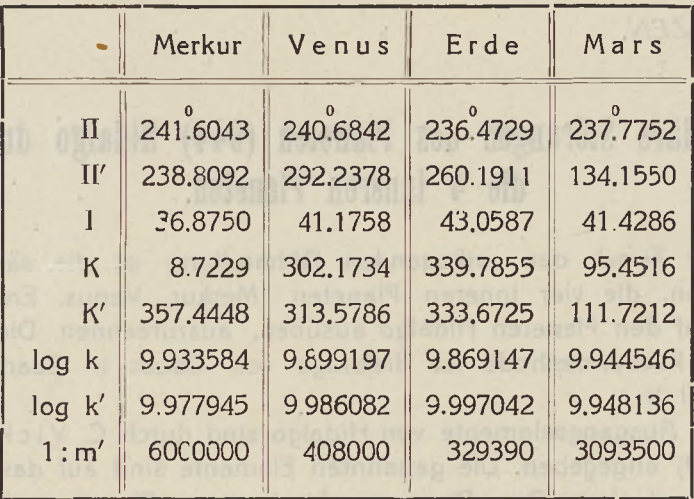

Die Tafeln I, II, III, IV enthalten die Störungskomponenten Ro, S<sub>0</sub>, W<sub>0</sub> und nämlich: die Tafel I enthält die Störungskomponenten durch Merkur, die Tafel II durch Venus, die Tafel III durch Erde, die Tafel IV durch Mars. Die Tafel V dagegen enthält die Störungen, welche Mars in der Verdichtungsstelle ausgeübt hat.

Wir führen weiter folgende Bezeichnungen ein:

 $-$  DIID

$$
j = A nzah1 der Kolonnen.
$$
  
\n
$$
Me = \frac{1}{j} \Sigma [R_0 \sin v + (\cos v + \cos E) S_0];
$$
  
\n
$$
M\gamma = \frac{1}{j} \Sigma [-R_0 \cos v + (\frac{r}{a} \sec^2 \varphi + 1) \sin v. S_0];
$$
  
\n
$$
Mi = \frac{1}{j} \Sigma W_0 \cos u;
$$
  
\n
$$
M\Omega = \frac{1}{j} \Sigma W_0 \sin u;
$$
  
\n
$$
ML = \frac{1}{j} \Sigma [-\frac{r}{a} R_0];
$$

 $\Delta$ 

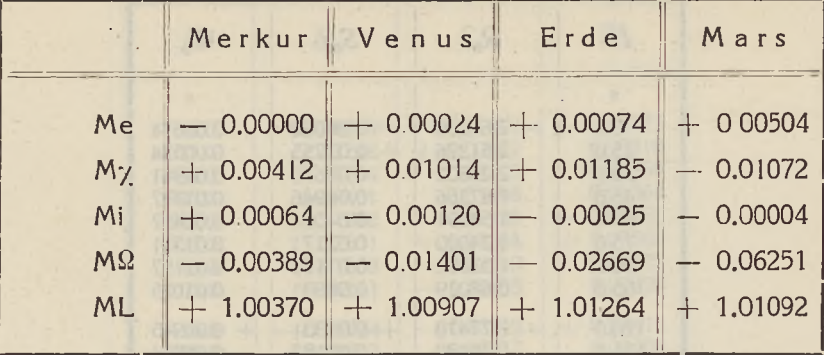

Diese Werte stellen sich in nämlichem Falle folgendermassen dar:

Bei Anwendung der Newcomb'schen Werte für die Massen der inneren Planeten können wir unsere Endresultate in folgendem Täfelchen zusammenstellen:

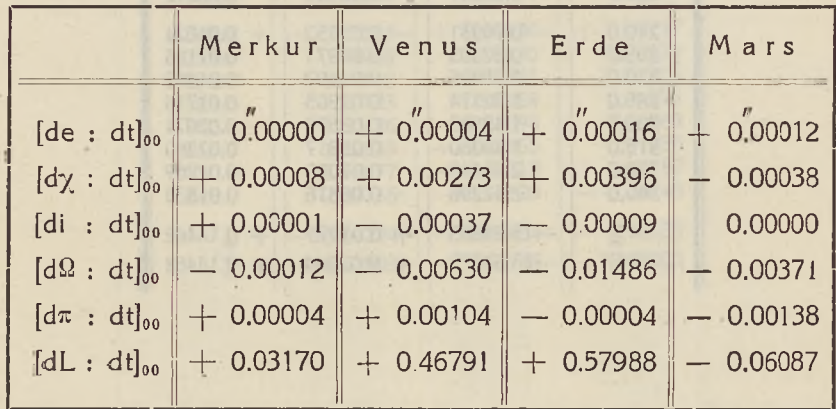

Wilno. 1925. Oktober.

ciclic distint

sufficient

6

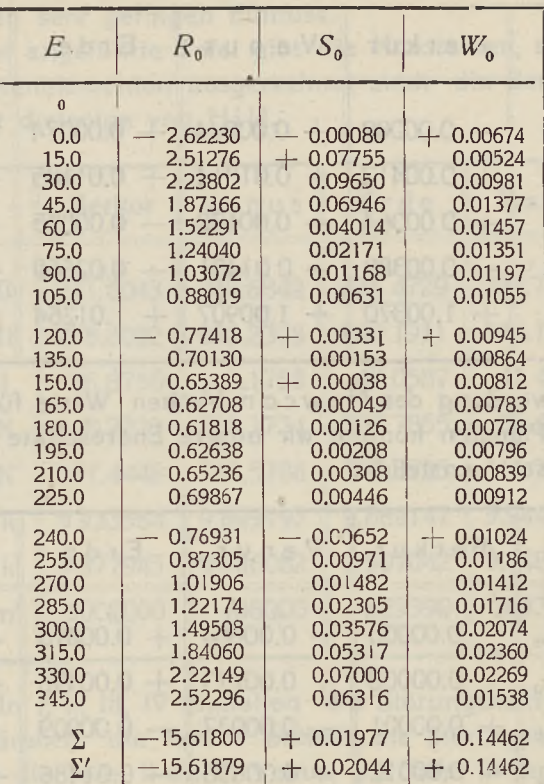

Hono o'e Ploton o' PSP scoool at it

 $\frac{1}{2}\sum_{i=1}^{n} \frac{1}{n_i} \left[ \frac{1}{n_i} \sum_{i=1}^{n} \frac{1}{n_i} \sum_{j=1}^{n} \frac{1}{n_j} \sum_{j=1}^{n} \frac{1}{n_j} \sum_{j=1}^{n} \frac{1}{n_j} \sum_{j=1}^{n} \frac{1}{n_j} \sum_{j=1}^{n} \frac{1}{n_j} \sum_{j=1}^{n} \frac{1}{n_j} \sum_{j=1}^{n} \frac{1}{n_j} \sum_{j=1}^{n} \frac{1}{n_j} \sum_{j=1}^{n} \frac{1}{n_j} \sum_{j=$ 

 $M = \frac{1}{4}$   $\frac{1}{4}$   $M_0$  cas in

#### TAFEL II. Venus.

 $\lambda$ 

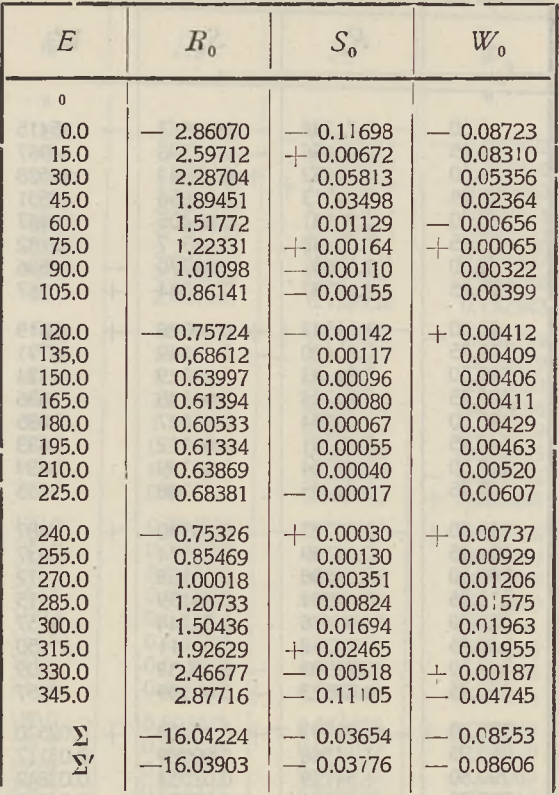

i.

 $\sim$  0.

 $\mathcal{N}=\{1,2\}$ 

 $\begin{array}{c} \hbox{if $0 \leq x \leq 2$}\\ \hbox{if $x \neq 0$}\\ \hbox{if $0 \leq x \leq 2$}\\ \hbox{if $0 \leq x \leq 2$}\\ \hbox{if $0 \leq x \leq 2$}\\ \hbox{if $0 \leq x \leq 2$}\\ \hbox{if $0 \leq x \leq 2$}\\ \hbox{if $0 \leq x \leq 2$}\\ \hbox{if $0 \leq x \leq 2$}\\ \hbox{if $0 \leq x \leq 2$}\\ \hbox{if $0 \leq x \leq 2$}\\ \hbox{if $0 \leq x \leq 2$}\\ \$ 

7

÷.

 $\overline{\phantom{0}}$ 

TñFEL Ili. Erde.

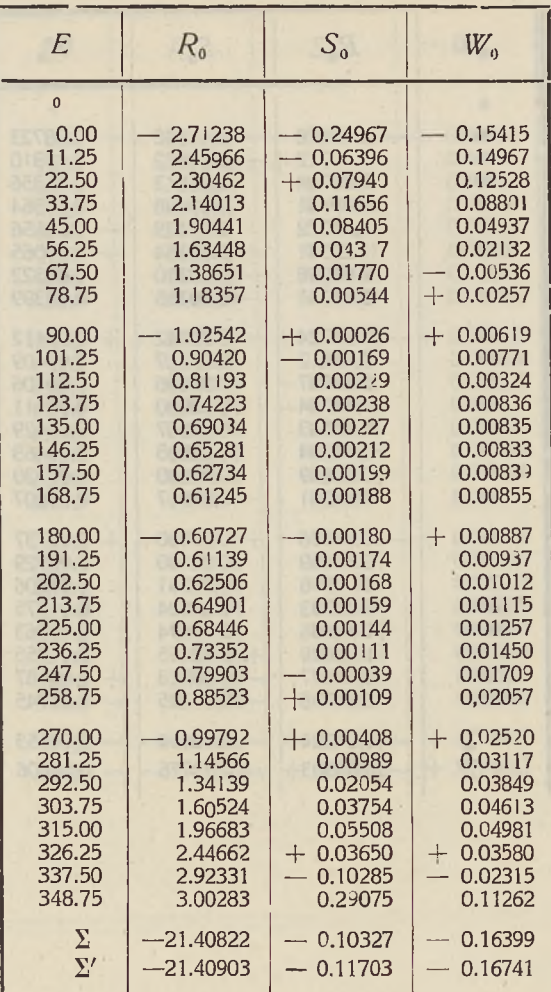

TAFEL IV. Mars.

۱

×,

 $\mathcal{A}^{\mathcal{A}}$  ,  $\mathcal{A}^{\mathcal{A}}$ 

oll migra

rde are on

 $\sim$ 

**Louis Miles** 

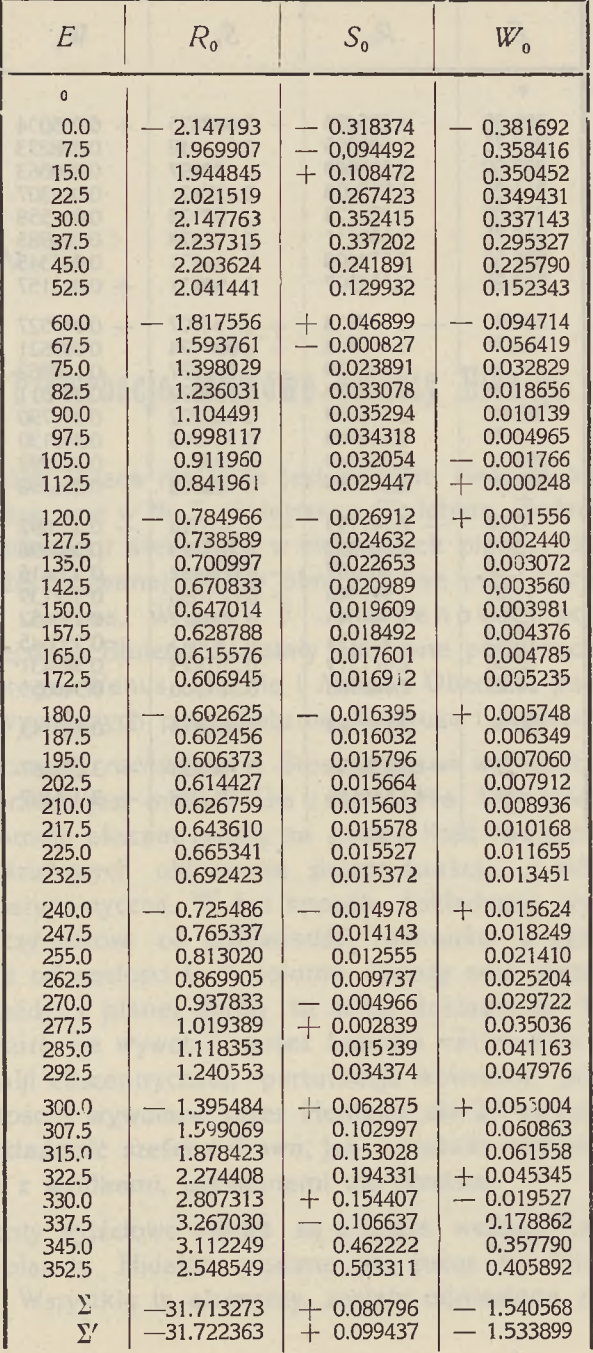

TAFEL V. Mars.

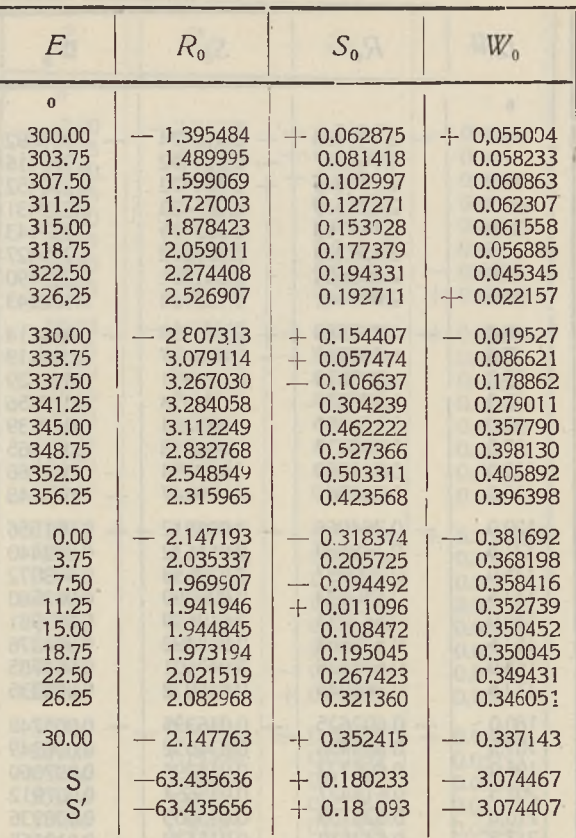

REEL! -

NELSEN

*K. JANTZEN.*

### **Perturbacje wiekowe planety Hidaigo.**

1. *Wstęp.* Praca niniejsza jest dalszym ciągiem pracy opublikowanej przezemnie w Nr. 5 niniejszego Biuletynu. Zadaniem jej jest obliczenie perturbacji wiekowych w elementach planety (944) Hidaigo. W pracy wyżej cytowanej zostały obrachowane perturbacje spowodowane przez Jowisza. <sup>W</sup> pracy J. Jantzenowej, pomieszczonej w Nr. 7 niniejszego Biuletynu zostały obliczone perturbacje wywołane przez Merkurego, Wenus, Ziemię <sup>i</sup> Marsa. Obecnie podaję wyniki perturbacij wywołanych przez Saturna, Uranusa i Neptuna.

2. *Szczegóły rachunkowe.* Stosowaną we wszystkich przytaczanych obliczeniach jest metoda Gauss-Hilla. <sup>W</sup> metodzie tej dzieli się koło anomalji ekscentrycznej na pewną ilość równych części; dla wartości podziałowych oblicza się pewne funkcje, z których bierze się średnią arytmetyczną. W ten sposób dokładność wyniku zależy od dwóch czynników: od dokładności rachunku w poszczególnych kolumnach <sup>i</sup> od gęstości tych kolumn. Należy więc wybrać podziały, które dla każdej z planet dadzą tę samą dokładność. W pracy niniejszej perturbacje wywołane przez Saturna rachowano dla 96 wartości anomalji ekscentrycznej, perturbacje wywołane przez Uranusa dla 32 wartości <sup>i</sup> wywołane przez Neptuna dla 24 wartości. Zarówno przyjęta dokładność sześciocyfrowa, jak <sup>i</sup> gęstość rachunku są w dobrej zgodzę z wynikami, uzyskanemi dla Jowisza.

Elementy wyjściowe planet są przyjęte według Leverrier'a. Elementy planety Hidalgo podane są przez C. Vick'a A. N. 214 — 259. Wszystkie te elementy zostały odniesione na równonoc 1900.0.

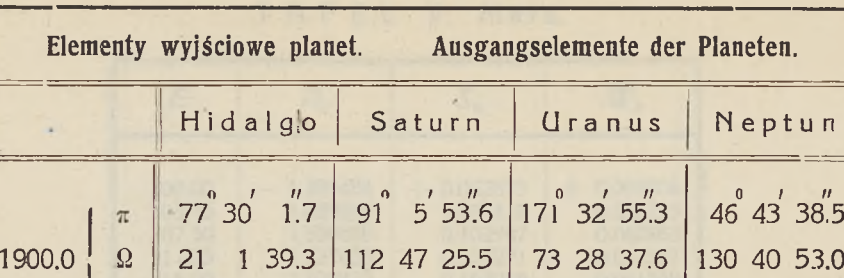

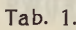

2 29 33.1 3 12 14.6 0.980219

0 46 20.9 2 39 22.7 1.283711

<sup>1</sup> 46 45.3 0 30 55.8 1.478705

i

 $\phi$ 

43 3 31.2 40 46 22.0 0.757179

Ioqa

nthanic

Bezpośrednio z elementów zostały wyrachowane stałe, które przy zachowaniu oznaczeń Hilla poniżej podaję:

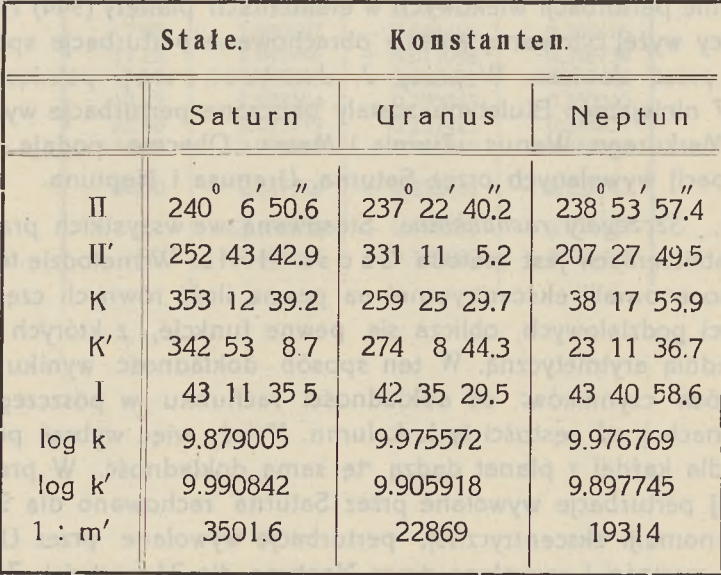

Tab. 2.

Załączone na końcu pracy tablice 1, II, III, zawierają składowe perturbacji  $R_0$ ,  $S_0$ ,  $W_0$ , odpowiednio dla Saturna, Uranusa i Neptuna-Niepodane są tu anomalje prawdziwe <sup>i</sup> promienie wodzące, gdyż są to te same wartości, które zostały opublikowane w pracy o perturbacjach Jowisza.

Tablice Nr.Nr. 4, 5 zawierają wyniki rachunku perturbacyjnego: Przyczem użyte zostały następujące skrócenia:

> j = ilość kolumn = Anzahl der Kolonnen.  $Me = \frac{1}{i} \Sigma [R_0 \sin v + (\cos v + \cos E) S_0];$  $M\chi = \frac{1}{i} \Sigma \Big[ R_0 \cos v + \Big( \frac{r}{a} \sec^2 \varphi + 1 \Big) \sin v. S_0 \Big];$  $Mi = \frac{1}{j} \Sigma W_0 \cos u;$  $\mathsf{M}\Omega = \frac{1}{\mathsf{j}}\,\Sigma\,\mathsf{W}_{\mathsf{o}}$  sin u;  $ML = \frac{1}{i} \sum \left[-\frac{r}{a}R_0\right].$

#### Tab. 3.

Ujmujemy więc wyniki w tabliczce poniższej:

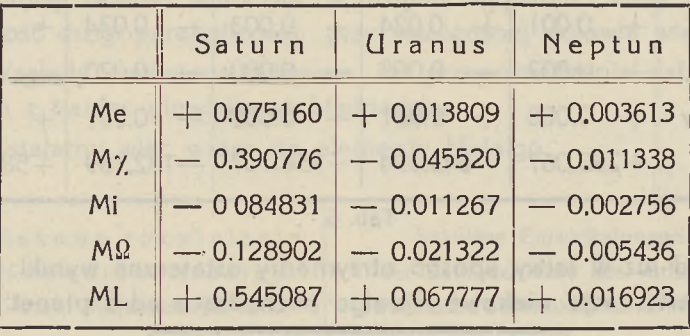

Tab. 4.

Uwzględniając masy planet perturbujących (Ne w co mb) możemy wyliczyć ostateczne rezultaty.

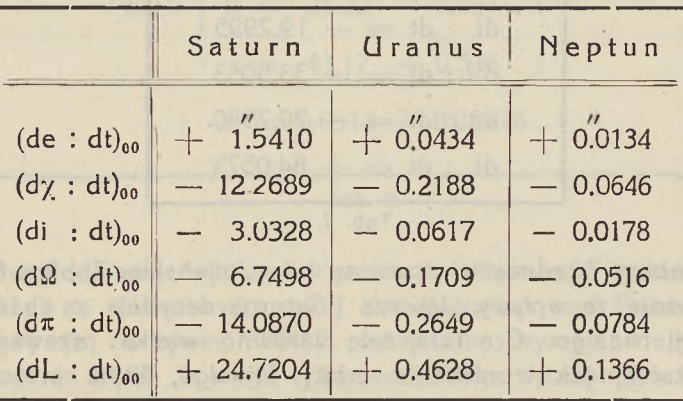

3. *Zestawienie perturbacji 8 planet.* Poniższe zestawienie wyników obejmuje perturbacje wywołane przez 4 planety wewnętrzne (cf. praca J. Jantzen Biuletyn Obs. Astr. Wil Nr. 7) perturbacje Jowisza (cf. Biuletyn Obs. Astr. Wil. Nr. 5) oraz perturbacje Saturna, Uranusa <sup>i</sup> Neptuna. Perturbacje te zostały pomnożone przez odpowiednie masy.

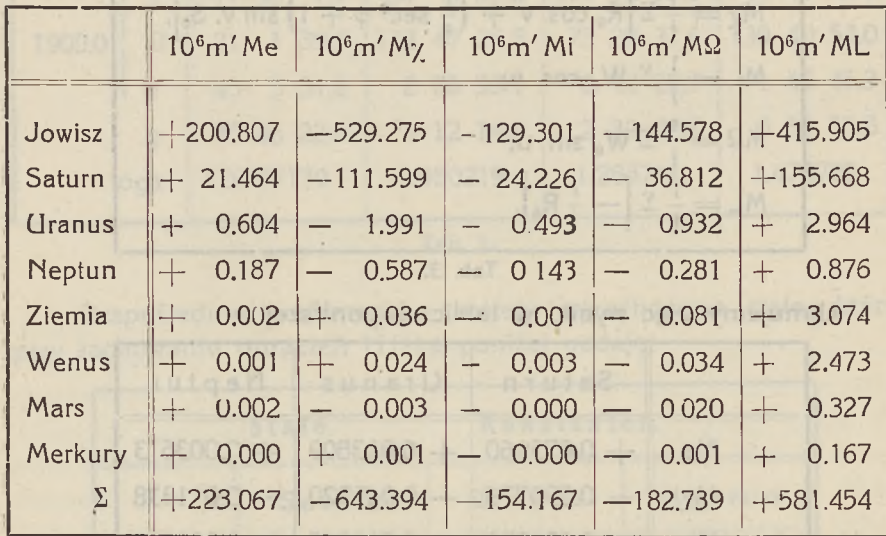

Tab. 6.

Skąd już w łatwy sposób otrzymamy ostateczne wyniki na całkowite perturbacje wiekowe Hidalgo pochodzące od 8 planet:

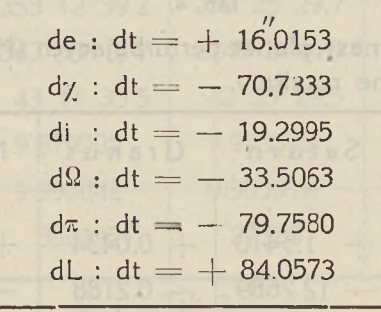

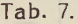

W tablicy 7 jednostką czasu są lata Juljańskie. Tablica 6 pokazuje wyraźnie, że wpływy Jowisza <sup>i</sup> Saturna decydują o charakterze perturbacji Hidalgo. Gra tutaj rolę zarówno wielka przewaga mas tych ostatnich, jak <sup>i</sup> położenie orbity Hidalgo, która przenika się z orbitą Jowisza.

4. *Elementy Hidalgo jako funkcje czasu.* Uzyskane wyniki pozwalają wyrazić elementy Hidalgo, jako linjowe funkcje czasu. Niestety jednak ten sposób wyrażenia elementów naszej planety jest słuszny tylko przy stosunkowo krótkich czasach. Rozpatrzmy dla przykładu analityczne wyrażenie na mimośród Hidalgo:

t wieki Juljańskie, liczone od 1900,

 $e = 0.6514 + 0.00776$ . t

Zakładając tutaj t = - 83, względnie t = + 45 otrzymamy:

 $e = -0.03$ , względnie  $e = 1.003$ .

Wypadki te odpowiadałyby datom  $-6400$ , względnie  $+6400$ . Widzimy, że mamy tu do czynienia z niedorzecznością, co jest szczególniej dobrze widoczne w drugim wypadku, który pokazuje możliwość drogi parabolicznej, przy skończonej połowie wielkiej osi.

Względy omówione skłaniają do przeprowadzenia dalszego rachunku z bardzo niewielką dokładnością.

Ustalamy więc wzory na elementy Hidalgo:

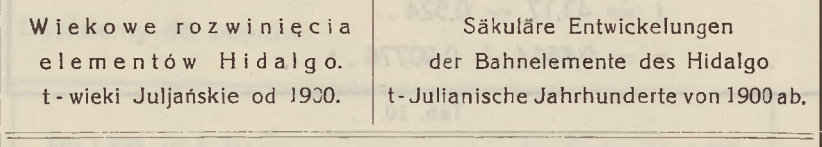

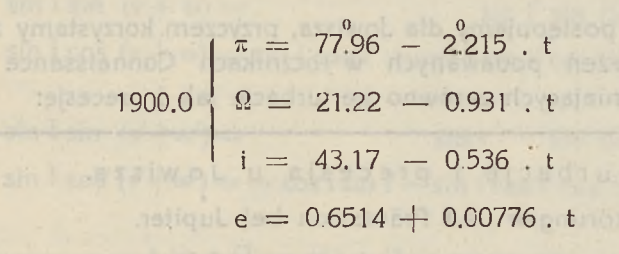

#### Tab. 8.

Uwzględniamy dalej wpływ precesji. W tym celu bierzemy wzory Oppolzera (Bahnbestimmung der Kometen und Planeten. Bdl), odnosimy je na epokę 1900.0, odrzucamy wyrazy, mające wpływ mniejszy niż 0°,01 w ciągu tysiąclecia, czas wyrażamy w stuleciach <sup>i</sup> wszystko stosujemy dla Hidalgo.

Otrzymamy, co następuje:

Wpływ precesji na Hidalgo. Einfluss der Präcessionswirkung auf Hidalgo.  $\pi = \pi_0 + 1.398$ . t + 0.0003. t<sup>2</sup>  $\Omega = \Omega_0 + 1.389$ . t + 0.0003 .  $t^2$  $i = i_0 + 0.012$  t

 $-16 -$ 

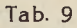

Następna tablica podaje łączny wpływ perturbacji wiekowych i precesji dla Hidalgo:

Perturbacje <sup>i</sup> precesja <sup>u</sup> Hidalgo. Siörungen und Präcession bei Hidalgo.  $\pi = 7796 - 0.817$  t + 0.0003 . t<sup>2</sup>  $\Omega = 21.22 + 0.458$ . t + 0 0003. t<sup>2</sup>  $i = 43.17 - 0.524$ , t  $e = 0.6514 + 0.00776$ .t

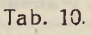

Podobnież postępujemy dla Jowisza, przyczem korzystamy z gotowych już wyrażeń podawanych w rocznikach Connaissance des Temps, uwzględniających zarówno perturbacje jak <sup>i</sup> precesję:

> Perturbacje <sup>i</sup> precesja <sup>u</sup> Jowisza. Störungen und Präcession bei Jupiter.  $\pi' = 12.72 + 1.610 \cdot t + 0.0011 \cdot t^2$  $\Omega' = 99.44 + 1.011$ . t + 0.0004. t<sup>2</sup>  $i' = 1.31 - 0.006$ .  $e' = 0.0483 + 0.00016$ .t

5. *O przecięciu się orbity Hidalgo z orbitą Jowisza.* Posiadanie analitycznych rozwinięć na elementy Jowisza <sup>i</sup> Hidalgo pozwala rozstrzygnąć pytanie, czy <sup>i</sup> kiedy orbity tych planet przetną się ze sobą Warto zauważyć, że przecięcie się orbit nie decyduje o spotkaniu się samych planet [\\*\).](#page-16-0) Wyznaczenia czasu przecięcia się orbit nie należy rozumieć zbyt dosłownie. Zarówno dlatego, że uwzględnia się tu jedynie wyrazy wiekowe, jak <sup>i</sup> z tego powodu, że nasze wzory w chwili przecięcia się tracą swą wartość. Wyznaczoną przez nas chwilę należy więc rozumieć jako epokę nierównowagi, w czasie której elementy ulegają bardzo wielkim zmianom, mogącym w zupełności przekształcić charakter orbity.

Chcąc wyznaczyć tak omówioną chwilę przecięcia się obu orbit zauważymy, że przecięcie to musi nastąpić w węźle. Jeżeli więc przez r <sup>i</sup> r' oznaczymy promienie wodzące Hidalgo <sup>i</sup> Jowisza w jednym z węzłów, to poszukiwaną chwilę znajdziemy przez rozwiązanie względem czasu równania:

$$
r-r^{\prime }=0.
$$

Znajdziemy z łatwością v <sup>i</sup> v' anomalje prawdziwe Hidalgo <sup>i</sup> Jowisza w węźle — przez rozwiązanie trójkąta, utworzonego przez dwie orbity <sup>i</sup> ekliptykę.

Dojdziemy do wzorów:

 $\sin l \sin (v + \omega) =$  sin i' sin  $(\Omega - \Omega')$  $\sin I \cos (y + \omega) = \sin i \cos i' - \cos i \sin i' \cos (\Omega - \Omega')$ 

 $\sin I \sin (v' + \omega') =$  sini sin ( $\Omega - \Omega'$ )  $\sin \theta \cos (\theta' + \omega') = -\cos i \sin i' - \sin i \cos i' \cos (\theta - \Omega')$ 

> $r = a (1 - e^2)$  :  $(1 - e \cos v)$  $r' = a' (1 - e^{2})$  :  $(1 - e' \cos v')$

> > Tab. 12.

<span id="page-16-0"></span>\*) Cf W. Dziewulski: Säkulare Marsstörungen in der Bewegung des Eros, Bull, de l'flcad. des Sciences de Cracovie. Décembre 1905.

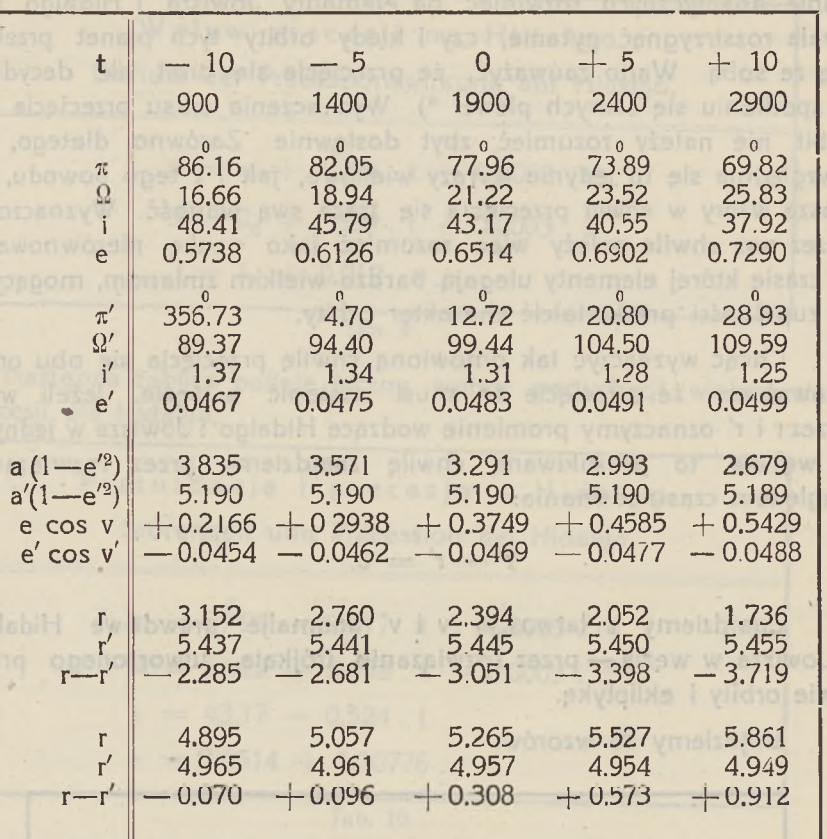

Tab, 13.

Z tablicy 13 widzimy, że węzeł wstępujący nie daje rozwiązania w uważanym przedziale. Węzeł zstępujący zaś daje rozwiązanie:

 $t = -7.7$ , co odpowiada dacie 1130.

Zakończenie. Tak więc nie możeny oczekiwać w przyszłości 6. przecinania się dróg Hidalgo i· Jowisza. W niedawnej jednak przeszłości, bo 800 lat temu takie przecięcie się miało miejsce. Być może, że wtedy właśnie perturbujące wpływy Jowisza wprowadziły zakłócenia do elementów Hidalgo i z normalnej planetoidy utworzyły ciało niebieskie wybiegające daleko poza obręb drogi Jowisza.

Wilno, 1925, List. 19.

Załóżmy w równaniach naszych  $t = -10, -5, 0, +5, +10$ :

TABLICA I. Saturn.

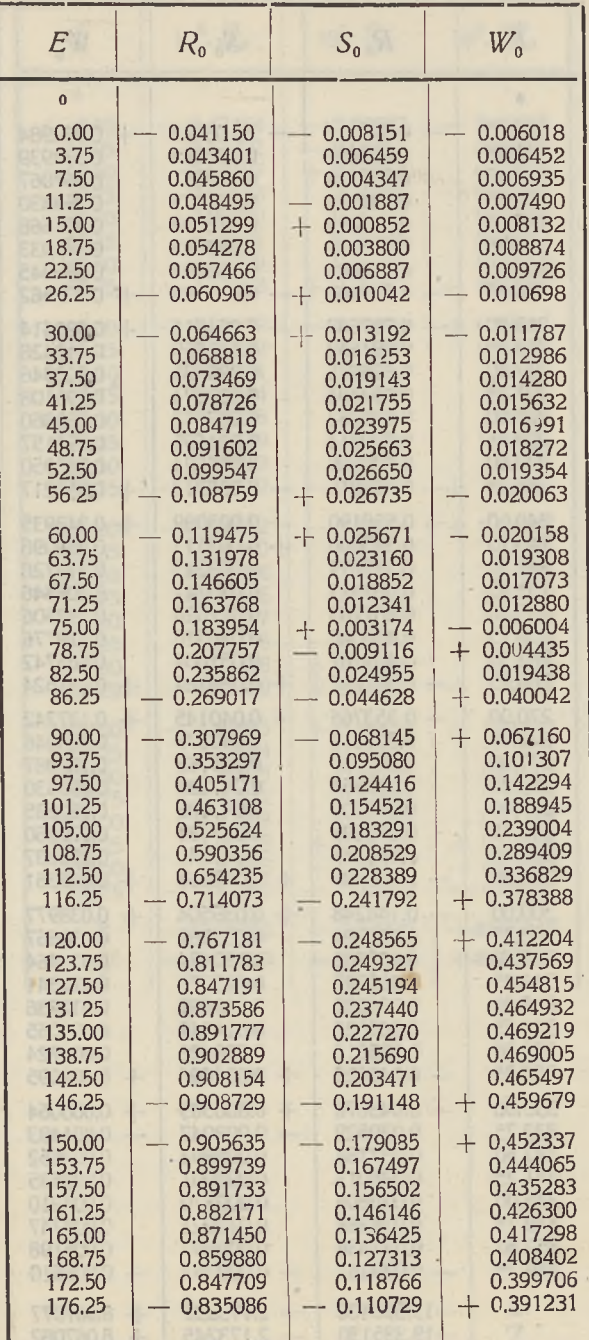

Zelouny wind TABLICA I. Saturn.

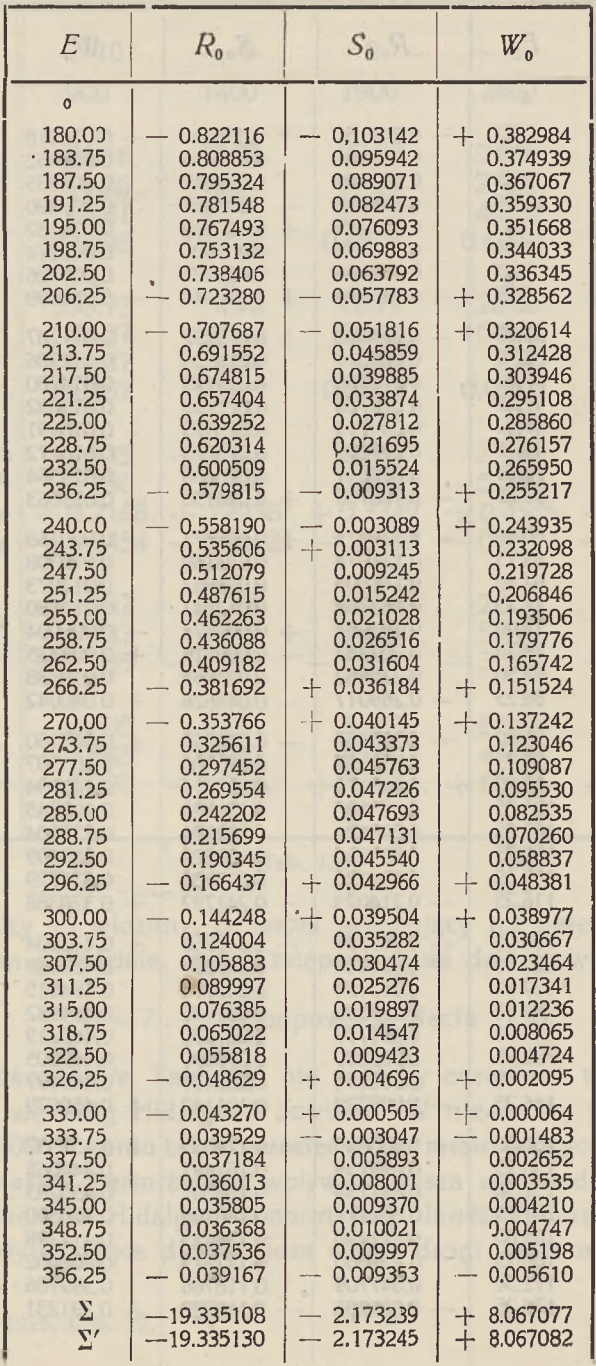

dhakipize

41

mebleskie

 $\bar{z}$ 

TABLICA II: Uranus.

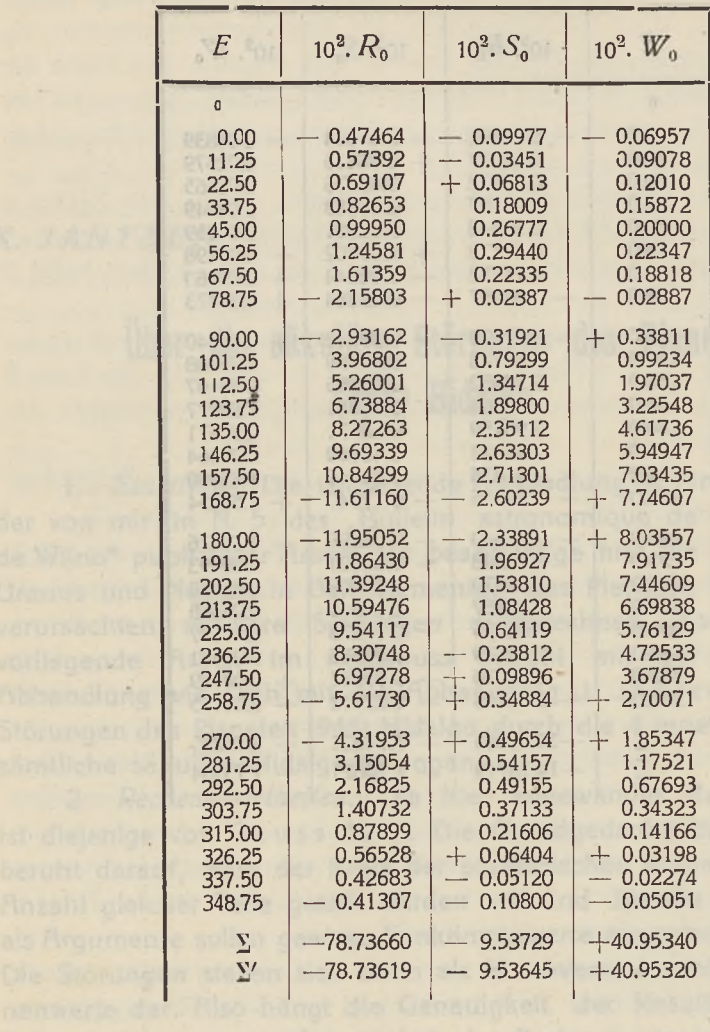

Faktoren ab: Ven der Genesinheit der Rechaung in einzelner Spelten und von der Arranti des Spalten. Beiden wurs de angegnün

Die Russengselemente der aroteen Picketter das die von Levert fer gewelt se fen. Die Eispale von Houge stammen von C. Vick A. M. 210-259 Liese Demand auf 1909.0 restrien vind

aus den Elementen wurden die Rechnongsbondagien Erlistten, Mit

n Pianeten.

vonlagenzie Abbandiana T A B L I C A III: Neptun.

i,

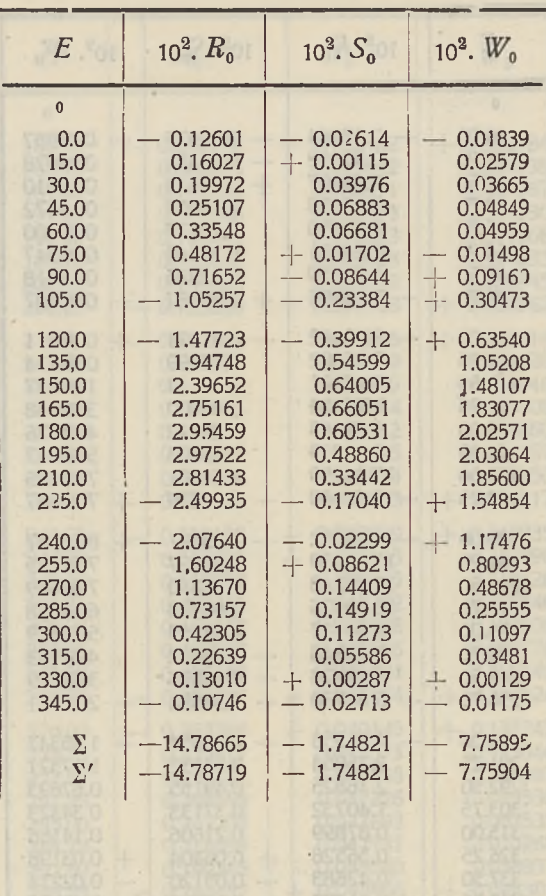

 $\bar{\phantom{a}}$ 

J.

**DEXCRIPE** 

 $\epsilon$ 

#### *K. JAN TZ EN.*

## **Über die säkulare Störungen des Planeten (944) Hidalgo.**

 $-45 -$ 

fügten Tafeln I, II, III, befinden sich die Störungskomponenten Ru-

watured Anamalien ond der Radienveldoren meno, schon in der

1. *Einleitung.* Die vorliegende Abhandlung ist eine Fortsetzung der von mir in N. 5 des "Bulletin astronomique de l'Observatoire de Wiino" publizierter Arbeit. Ich beabsichtige hier die durch Saturn, Uranus und Neptun in Bahnelementen des Planeten (944) Hidalgo verursachten säkulare Störungen auszurechnen. Somit gibt die vorliegende Arbeit im Anschluss sowohl mit der obenzitierten Abhandlung wie auch mit der Abhandlung J. Jantzen "Säkulare Störungen des Planeten (944) Hidalgo durch die 4 inneren Planeten" sämtliche säkuläre Hidalgostörungen. Druthrädd Natalburg and

**2 Recheneinzelheiten. Die hier angewandte Rechenmethode** ist diejenige von Gauss-Hill. Die Grundgedanke dieser Methode beruht darauf, dass der Kreis der excentrischen Anomalie auf eine Anzahl gleicher Teile geteilt werden soll und für die Teilungswerte als Argumente sollen gewisse Funktionenwerte ausgerechnet werden. Die Störungen stellen sich dann als Mittelwerte der obigen Funktionenwerte dar. Also hängt die Genauigkeit der Resultaten von zwei Faktoren ab: von der Genauigkeit der Rechnung in einzelnen Spalten und von der Anzahl der Spalten, Beides muss gut angepasst werden. In vorliegender Arbeit wurden die Saturnstörungen auf 96 Spalten, die Uranusstörungen auf 32 und diejenigen von Neptun auf 24 Spalten gerechnet.

Die Ausgangselemente der grossen Planeten sind die von Leverrier gewählt worden. Die Elemente von Hidalgo stammen von C. Vick A. N. 214—259. Diese Elemente auf 1900.0 reduziert sind in der Tafel <sup>1</sup> des polnischen Textes zusammengestellt. Unmittelbar aus den Elementen wurden die Rechnungskonstanten erhalten. Mit

Benutzung der Hi<sup>11</sup> sehen Bezeichnungsweise sind diese Konstanten in der Tafel 2 zu finden. In den am Ende der Abhandlung beigefügten Tafeln I, II, III, befinden sich die Störungskomponenten Ro, So, Wo, entsprechend für Saturn, Uranus und Neptun. Die Werte der wahren Anomalien und der Radienvektoren waren schon in der Abhandlung über Jupitersstörungen publiziert worden und brauchen hier nicht wiederholt zu werden.

Das Gesamtresultat der Störungsrechnung ist in den Tafeln 4 und 5 zusammengestellt. Dabei wurde eine Verkürzung in Hil Ischen Bezeichnungsweise benutzt. Diese Verkürzung ist in der Tafel 3 zu sehen.

Die Tafel 6 enthält eine kurze Zusammenfassung der säkulären Störungen, die durch 8 Planeten verursacht wurden. Aus der Tafel 6 lassen sich die definitiven Resultate leicht ermitteln und sind in der Tafel 7 angegeben.

Es ist kaum nötig zu erwähnen, dass die benutzte Zeiteinheit das Julianische Jahr ist

3. *Die Bahnelemente des Hidalgo als Funktionen der Zeit.* Die Kentnis der säkulären Störungen allein lässt die Bahnelemente als Funktionen der Zeit nur in einer rohen Annäherung darstellen. Deswegen beschränken wir uns in weiterem nur auf eine geringe Genauigkeit von 0°.01 und in der Tafel 8 zeigen wir den säkulären Einfluss der Störungen auf die Hidalgoelemente.

Da in dieser Abhandlung die gegenseitige Stellung der beiden Bahnkurven von Jupiter und Hidalgo uns interessiert, so müssen wir noch die Präcessionswirkung berücksichtigen. Zu diesem Zweck benutzen wir die Oppolzerschen Präcessionsformeln, gemäss unseren beschränkten Genauigkeit vereinfachten, und stellen in der Tafel 9 den Einfluss dieser Wirkung dar.

Die Gesammtveränderung der Hidalgobahnelementen durch Präcession und säkulären Störungen ist in der Tafel 10 angegeben. Eine analoge Darstellung der Jupitersbahnelementen ist in der Tafel 11 zusammengestellt.

Die Bahn von Hidalgo durchsetzt sich räumlich mit der Bahn von Jupiter. Da die beiden Bahnen ihre gegenseitige Lage mit der Zeit ändern, so entsteht die Frage, ob und wann sie sich schneiden können. balz natanäl<sup>g</sup> nazzere

(Jm die Frage näher zu untersuchen, müssen wir studieren, wie sich die beiden Planeten im gemeinsamen Knoten behalten. Es lassen sich sehr einfache Formeln ableiten, welche die Entfernungen r und r' des Hidalgo bzw. Jupiters im gemeinsamen Knoten, als

Funktionen der Zeit darstellen. Dann wird die Schnittpunktepoche durch Auflösung nach der Zeit der Gleichung:

 $\mathbf{r} - \mathbf{r}' = 0$ 

#### bestimmt.

Die Zusammenstellung 12 löst unsere Aufgabe auf. Da eine direkte Auflösung der Gleichung  $r - r' = 0$  zu umständlich wäre» so wählen wir den Weg regula falsi, und setzen in unsere Gleichung den Wert  $t = -10, -5, 0, +5, +10$  ein. (Jahrhunderte).

Die kurze Zusammenstellung in Tafel 13 der Rechnungsergebnisse zeigt, dass im aufsteigenden Knoten im betrachteten Zeitintervalle kein Schnitt stattfindet. Dagegen im absteigenden Knoten weist die Differenz r - r' auf einen Zeichenwechsel im Intervalle  $t = -10, -5$  hin.

Die Anwendung einer quadratischen Interpolation ergibt, dass  $t = -7.7$  die Wurzel der Gleichung  $r - r' = 0$  ist. Dies entspricht dem Jahre 1130 unserer Zeitrechnung.

Wir möchten unsere Ergebnisse mit der Bemerkung schliessen, dass die angegebene Zeitepoche 1130 nicht auf den Zusammenstoss der beiden Himmelskörper hinweisen braucht. Das Ergebniss soll vielmehr derartig aufgefasst werden, dass die erwähnte Epoche die Zeit eines starken und überwiegenden Einflusses des Jupiters war. Dieser Einfluss konnte die Hidalgoelemente gründlich ändern. Leider aber sind unsere heutigen mathematischen Leistungen zu schwach, um etwas genauer die Änderungen der Planetenelemente in der betrachtenen Epoche darstellen zu können.

Wilno, 1925. Nov. 19.

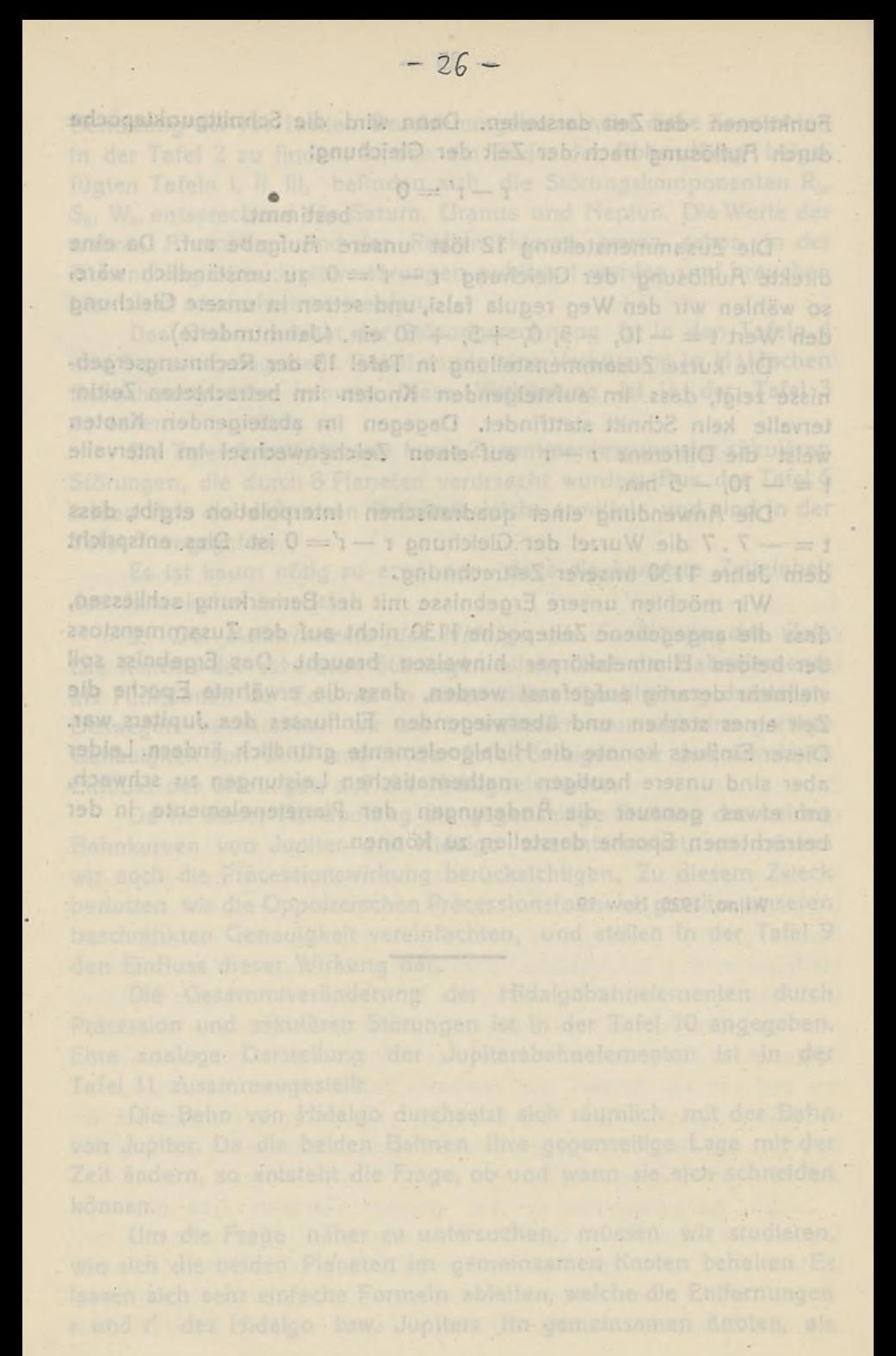

#### U7. *DZIEWULSKI.*

# **On the variable star RY Bootis.**

In my with the brightness, of T. Vulpeculae, oscillates, between 7.3

W. DZIEWULSMI

**1 observed in Cracow the variable star RV Bootis since March 31<sup>th</sup>** until Mai  $2<sup>d</sup>$  1915. I made on the whole 80 observations with a four inches short focus refractor. For reference I used the following stars (the magnitudes are taken from the B.D. Catalogue):

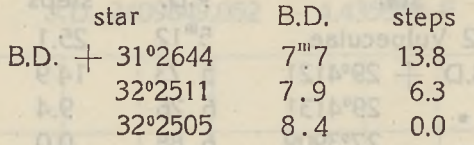

fis starting point <sup>1</sup> took the elements of Hartwig:

 $Max. = J.D. 2419192 + 136 E$ 

<sup>1</sup> observed the variable star RV Bootis during 2 maxima and 2 minima, but <sup>I</sup> grouped the observations according to the period to receive one correction for the moment of maximum and one for minimum. <sup>1</sup> studied especially the curve of brightness near maximum and minimum. As the mean moments I received: I consider the mean moments I received:

> $Max. = J.D. 2420277.5$  $Min. = J.D. 2420197.6$

Comparing the observed moment of maximum with the calculated:

$$
Max. = J.D. 2420284
$$

<sup>1</sup> receive as correction: obs. — calc, for the moment of maximum:  $-6.5$  days.

The brightness of RV Bootis oscillates between 2.8 and 11.7 steps, which correspond to  $8^{\text{m}}22$  and  $7^{\text{m}}73$  of the B.D. scale.

#### 117. *DZIEWULSKI.*

## **On the variable star T Vulpeculae.**

DZIEWULSKI.

<sup>1</sup> observed in Cracow the variable star T Vulpeculae since June  $25<sup>th</sup>$  until Mai  $2<sup>d</sup>$  1915. I made on the whole 117 observations with a four inches short focus refractor. For reference I used the following stars (the magnitudes are taken from the Potsdam Cata- $\text{loque} = \text{P.D.}$ :

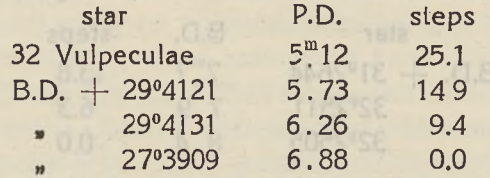

As starting point I took the elements of Luizet, corrected by Guthnick:

J D. 2409849.058  $+$  4.435521 E

**The observations, expressed in units of my scale, were grouped** according to the period; <sup>I</sup> formed 12 groups and then formed intermediate groups, which contained half of observations of two adjacent groups. I got the following mean values:

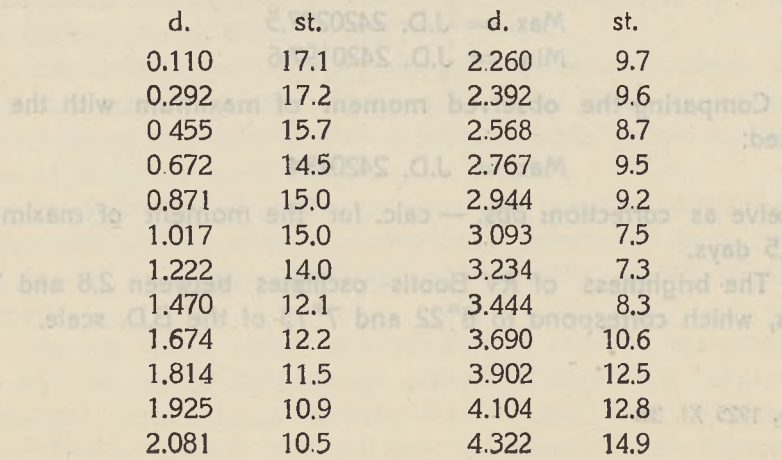

The mean error of each observation amounts to  $+$  2.6, i, e.  $+ 0<sup>m</sup>18$  in the Potsdam scale.

The curve represents the alterations of brightness of the star. In my scale the brightness of T Vulpeculae oscillates between 7.3 and 17.2 steps, which correspond to  $6^{m}36$  and  $5^{m}65$  of the Potsdam scale.

<sup>1</sup> studied especially the curve of brightness near maximum and minimum. The mean epoch of maximum, calculated with the elements of Luizet and Guthnick, namely J.D. 2419833.416 needs a correction  $+$  0.20 days. For the difference between maximum and minimum 1 got:  $M - m = 1.40$ .

Guth nick solved 15 equations and received the mentioned results. <sup>1</sup> added the sixteenth equation for the determined moment of maximum and solved these 16 equations. <sup>I</sup> received a correction for the epoch:  $-0^d$ 006 and for the period  $+0^d$ 000038, i.e.

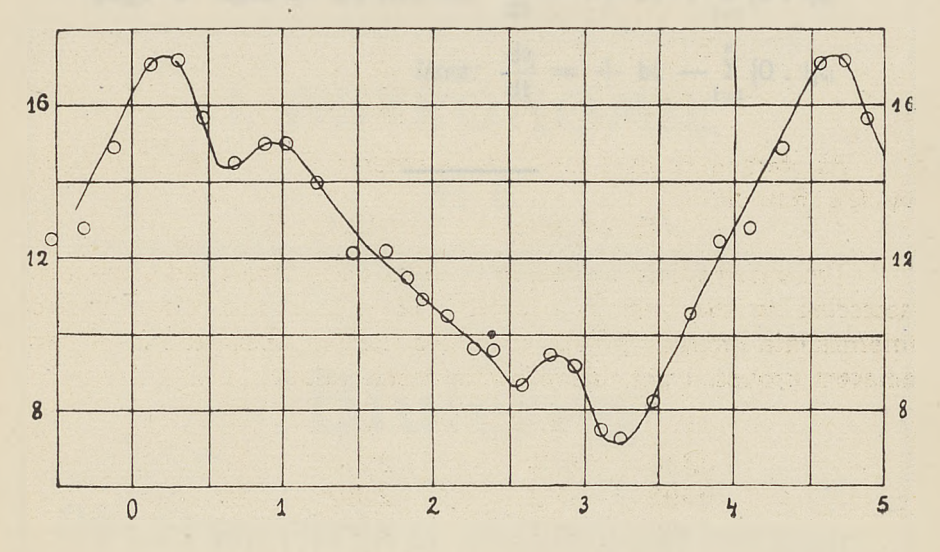

J.D. 2409849.052 + 4.435559 <sup>E</sup>

Wilno, 1925. XII. 8.

The mean strot of each observation atmounts to + 2.6, 1, 8. -i- 0"18 in the Potsdam scale.

 $-25 -$ 

ł,

The curve represents the alterations of brightness of the star. In my scale the brightness of T Vulpeculae oscillates between 7.3 and 17,2 steps, which correspond to 6"36 and 5"65 of the

I studied especially the curve of brightness near maximum and minimum. The mean epoch of maximum, calculated with the att EESCIAS OL Warnam photosiol big messael to zinemsle needs a correction + 0.20 days. For the difference between maxi-I observed in CraceOA her mericial step I municim has mum hanolinsm.od: bavisor bos lanolisupa Clisbavion dol a ddu Otions remont benimisted hard tot notherpendences that advantaged memori naitonnes, a baviezen il emoitarpo el starit bavioz bna mumixam do for the epoch; - 0°CO6 and for the pariod + 0°COO335/cia- supel

B CCCCELA + SECORDODS C.C

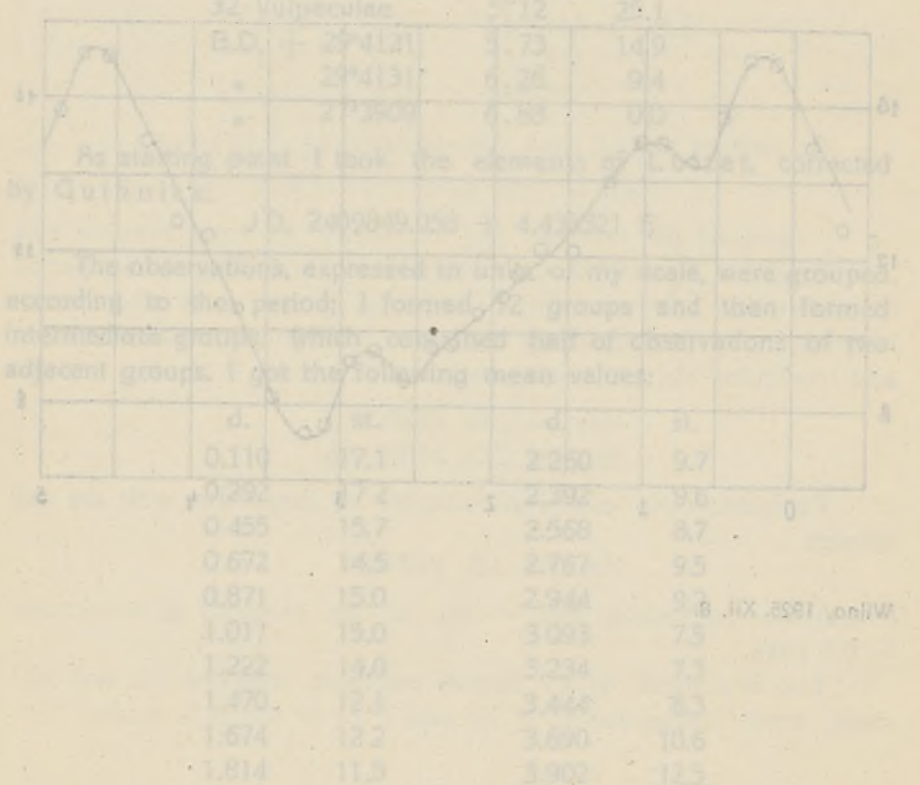

## ERRATA

dans le mémoire

Sur la libration des périhélies de petites planètes (Bulletin No 6)

page 4 ligne 5 au lieu de:  $\frac{d\eta}{dt} = + b\xi + \sum_{i=1}^{8} [0 \cdot i]\xi_i$ *lisez*:  $\frac{d\eta}{dt} = + b\xi - \sum_{i=1}^{8} [0 \t{i}] \xi_i$ 

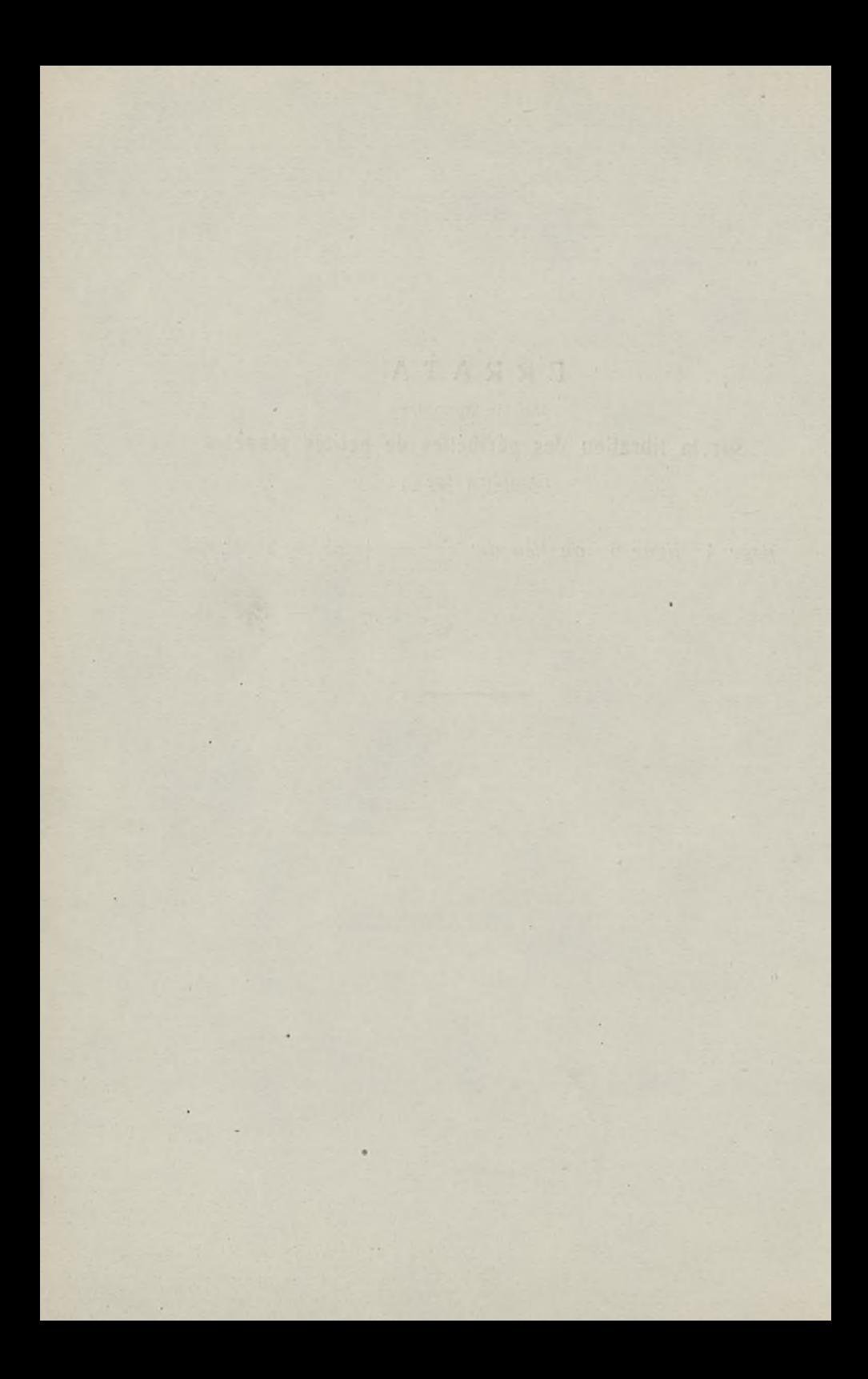